<<InDesign CS5

- <<InDesign CS5 >>
- 13 ISBN 9787302296423
- 10 ISBN 7302296421

出版时间:2013-4

PDF

#### http://www.tushu007.com

 $,$  tushu007.com

# <<InDesign CS5

#### InDesign Adobe

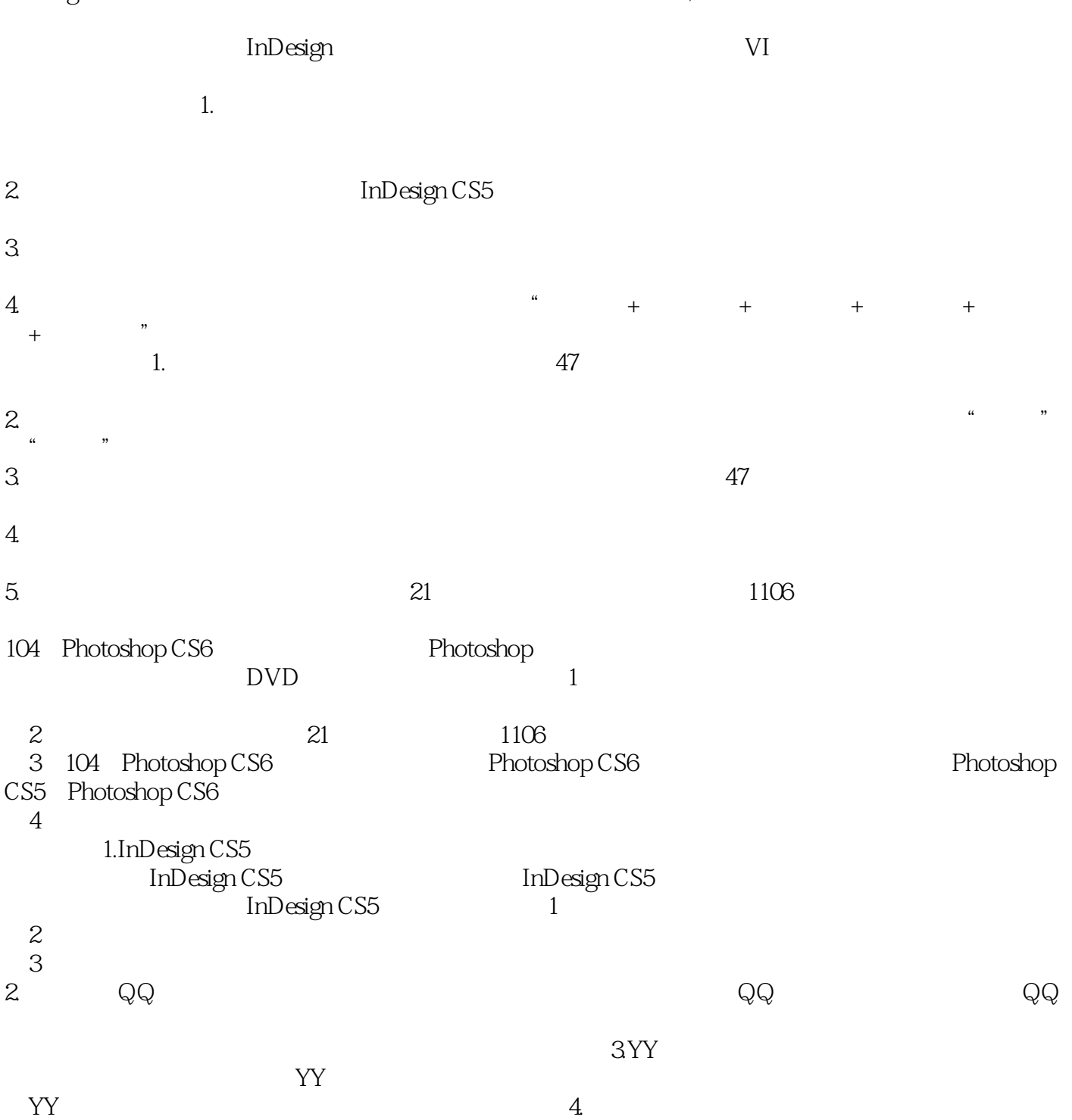

 $R$ 

 $\frac{R}{\sqrt{2\pi}}$ 

### <<InDesign CS5

1 InDesign CS5 11.1 InDesign CS5 21.2 InDesign CS5 21.3 InDesign CS5 41.3.1 InDesign CS5 51.3.2 InDesign CS5 61.4 61.4.1 61.4.1 71.4.2  $71.43$  81.44 81.4.5 91.4.6 111.4.7  $11$  121.5  $121.5$  121.5.1 12  $13 \qquad \qquad -- \qquad \qquad 131.52 \qquad \qquad 131.53 \qquad \qquad 141.54 \qquad \qquad 151.55$ 151.6 161.6.1 161.6.2 161.6.3 171.6.4 171.6.5 171.6.6 181.6.7 181.7 191.7.1 191.7.2 191.7.3 191.7.4 201.7.5 201.7.6 211.7.7 211.7.8 211.8 221.8.1 221.8.2  $221.83$   $221.84$   $221.85$   $23$  2 InDesign CS5 242.1 InDesign CS5 252.1.1 InDesign CS5 25  $272.1.2$   $272.1.3$   $282.1.4$   $282.1.5$  $302.2$   $302.21$   $302.22$   $312.3$   $312.31$  $312.32$   $312.4$   $332.41$   $332.42$   $332.5$  $382.51$   $382.52$   $392.6$   $402.61$   $402.62$ 412.63 412.6.4 422.65 422.6.6 422.6.7 432.6.8 432.6.9 442.6.10 442.6.11 442.6.12 452.6.13 452.6.14 452.6.15  $462.616$   $462.617$   $462.618$   $472.619$   $472.620$ 47 3 483.1 /  $\sqrt{493.1.1}$  493.1.2 "  $\sqrt{503.1.3}$  $\frac{1}{2}$   $\frac{1}{2}$   $\frac{1}{3}$   $\frac{1}{4}$   $\frac{5131.5}{523.2}$   $\frac{523.21}{523.2.2}$   $\frac{523.2.2}{523.2.2}$ Bridge 533.2.3 543.3 543.3.1 "543.3.2 " 553.3.3 " 553.3.4 553.4 553.4 563.5 563.5.1 Microsoft Word RTF 573.5.2 583.5.3 Microsoft Excel 58 \* " 显示方式详解 593.6 导出文件 593.6.1 导出文本 593.6.2 导出为JPEG格式的位图 593.6.3 导出至Buzzword 613.6.4 Dreamweaver 613.6.5 EPUB 633.7 643.8 653.9 653.10  $663.101''$   $\qquad$   $663.102$   $673.103$   $67$   $\qquad$   $\qquad$  $683.105$   $703.106$   $713.10.7$  " $71$   $---$  71  $---$ 71 4 724.1 734.2 734.2.1 74 —— 74 —— 74 —— 74 —— 75  $\frac{1}{2}$  754.2.2  $\frac{1}{2}$  76  $\frac{1}{2}$  77  $\frac{1}{2}$  $77 \t - 77 \t - 774.23 \t 79$  $\frac{30}{-}$  80  $\frac{30}{-}$  804.3 804.31 81  $\frac{1}{2}$  81  $\frac{1}{2}$  82  $\frac{1}{2}$ 824.3.2 834.3.3 844.3.4 84  $854.4$   $874.4.1$   $87$   $\qquad$   $\qquad$   $\qquad$  88  $\frac{1}{2}$  and  $\frac{88}{2}$  and  $\frac{88}{2}$  and  $\frac{88442}{2}$ 88 —— 89 —— 8944.3 894.5 894.6  $\frac{380}{89}$  -- 89 -- 89443 8945 8940<br>B247.3 9347.4 9347.5 9347.6 9348 924.7.2 924.7.3 934.7.4 934.7.5 EUGU 947.7  $934.81$   $934.82$   $944.83$   $944.84$   $944.85$   $944.86$ <br>94  $--$ <br>1014.10  $101$   $--$  101 5  $\alpha$  94  $\alpha$  — 94  $\alpha$  —  $1014.10$   $101$   $\qquad 101.5$   $1045.1$  $1055.1.1$   $1055.1.2$   $1055.1.3$   $1065.1.4$  " $1065.1.5$ " "  $1075.1.6$  "2075.1.7  $1075.1.7$   $1075.2$   $1085.2.1$  $1085.2.2$   $1095.2.3$   $1095.2.4$ 1095.3 1105.3.1 105.3.2

### and tushu007.com

### <<InDesign CS5

 $1105.33$  " " 1115.4  $1115.4$   $1115.41$   $1115.42$  90° 1125.4.3 90° 1125.4.4 180° 1125.4.5 1125.4.6 1125.4.7 1135.5  $1135.51$  1135.5.2  $1135.6$  1135.6.1 1145.6.2  $1145.7$   $1145.7.1$   $1145.7.2$   $1155.7.3$   $1155.7.4$  $1155.8$   $1155.81$   $1165.82$   $1165.83$   $1165.84$  $1175.9$   $1175.9.1$   $1185.9.2$   $119$   $-- 1205.10$  $1235.11$   $1235.12$   $1245.12.1$   $1245.12.2$   $1245.13$   $1255.13.1$  $1255.13.2$   $1255.13.3$   $1255.13.4$   $1255.13.5$ 式 126实例练习——制作化妆品海报 1265.14 清除对象 1285.15 编组与取消编组 1285.15.1 编组 1285.15.2  $1285.16$  1295.16.1  $1295.162$  1295.17  $1295.17.1$   $1295.17.2$   $1295.18$   $1305.181$  $130 \t - 130 \t - 131 \t - 131$  $\frac{\pi}{2}$  131  $\frac{\pi}{2}$  1315.18.2 1325.18.3  $1325.184$   $1325.185$   $1325.186$  " 内容与框架的关系 133实例练习——快餐店订餐彩页设计 134第6章 文本与段落 1386.1 文本框架文字 1396.1.1 1396.1.2 140 —— InDesign CS5 140 —— 1416.1.3 1426.1.4 " 1446.1.5 " 1456.2  $1466.2.1$   $1466.2.2$   $1466.2.3$   $1476.2.4$   $147$  $\frac{3.3}{2}$  1486.3 1496.3.1 1506.3.2 1506.3.3  $1506.34$   $1516.35$   $1516.36$ 1516.3.7 1536.4 1536.4.1 1536.4.2 1546.4.3 1546.4.4 1546.4.5 1556.4.6 1566.4.7 1566.4.8  $1576.4.9$   $1576.4.10$   $1576.4.11$   $1586.4.12$  $1596.5$   $1606.5.1$   $1616.5.2$   $/$   $1626.5.3$   $/$   $1626.5.4$ 1626.6 163 —— Microsoft Word 164 —— Microsoft Excel 1666.7 1676.7.1 " " 1686.7.2 " "  $1686.7.3$   $1696.7.4$   $1696.7.5$   $170$   $-- 170 \t —\t —\t 1726.8 \t 1766.9 \t 1776.9.1 \t 1776.9.2$ 1786.10 1796.10.1 1796.10.2 1796.11 1806.11.1 1806.11.2 1816.11.3 1826.11.4 1826.11.5 183 —— " " 183 —— 183 —— 188  $\frac{\ }{\ }$  1937.1 1987.1.1 1987.1.2 1987.2 " " 1997.2.1 1997.2.2 2007.2.3 2007.2.4 2017.2.5 2017.2.6 2017.2.7 2027.3 "  $2027.4$ "  $2027.5$   $2037.51$   $2037.52$ 充 204实例练习——使用渐变工具制作清新风格标书 2057.5.3 渐变羽化工具 207实例练习——使用渐变  $2087.6$   $2117.61$  "  $2117.62$  $2127.63$   $212$   $\qquad$   $\qquad$   $\qquad$   $2137.7$   $2167.7.1$  " 面板 216技术专题——使用全局光 2167.7.2 不透明度 216实例练习——典雅风格房地产展板 2177.7.3 混  $2197.7.4$   $221$  —— 2247.7.7 2247.7.8 2257.7.9 226 ——  $2297.7.11$   $2297.7.12$   $229$   $-- 230$   $-- 233$  8  $2368.1$   $2378.1.1$   $237$   $237$   $37$  $\frac{23881.2}{23881.2}$  2388.2  $\frac{2398.21}{2398.2.2}$  $2408.23$  Photoshop  $240$  ——  $2418.2.4$ 2448.3 InDesign图形显示方式 244实例练习——制作女性时尚杂志广告 2458.4 剪切路径 2488.4.1 使用检 2488.4.2 Alpha 2498.4.3 Photoshop 2508.4.4

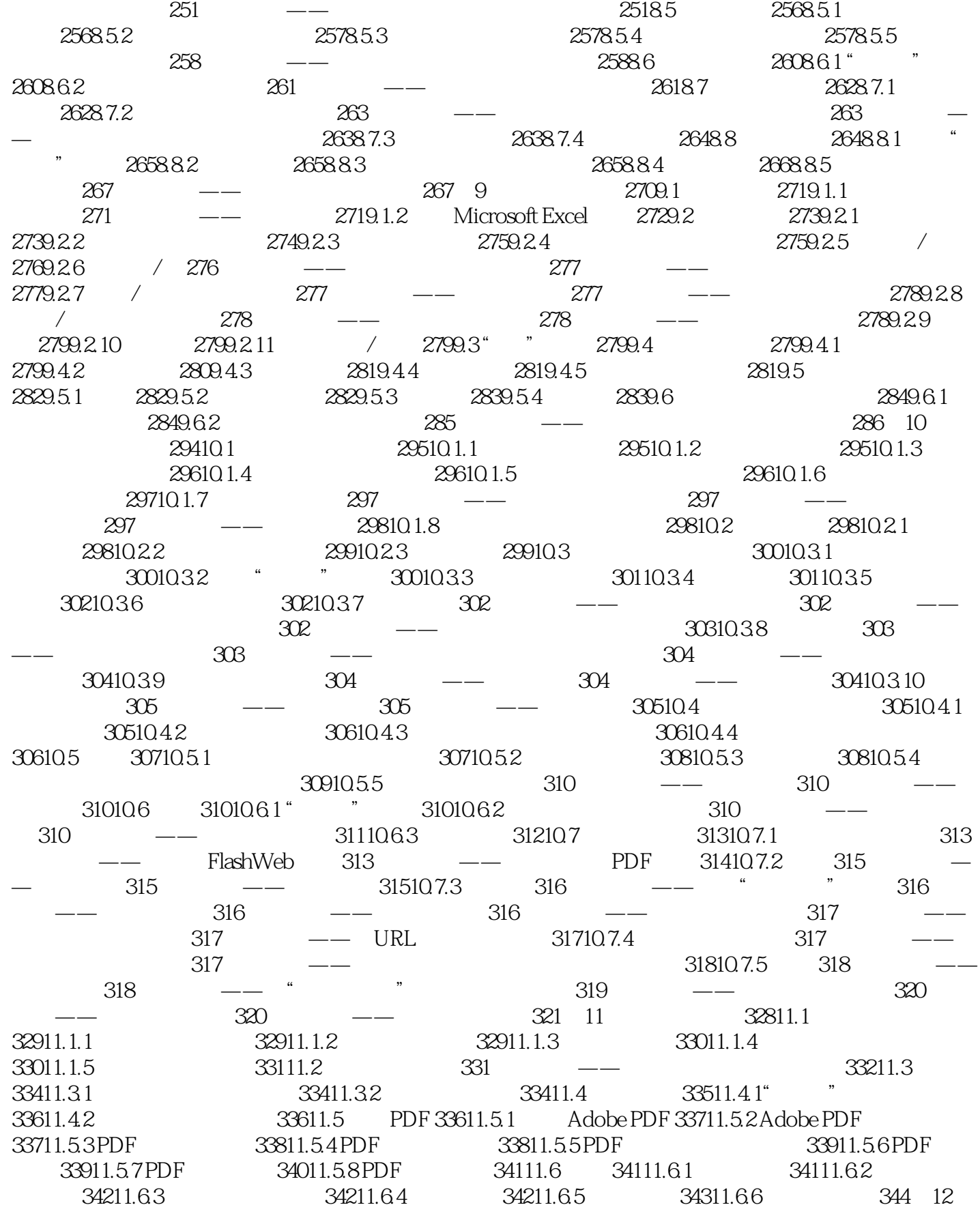

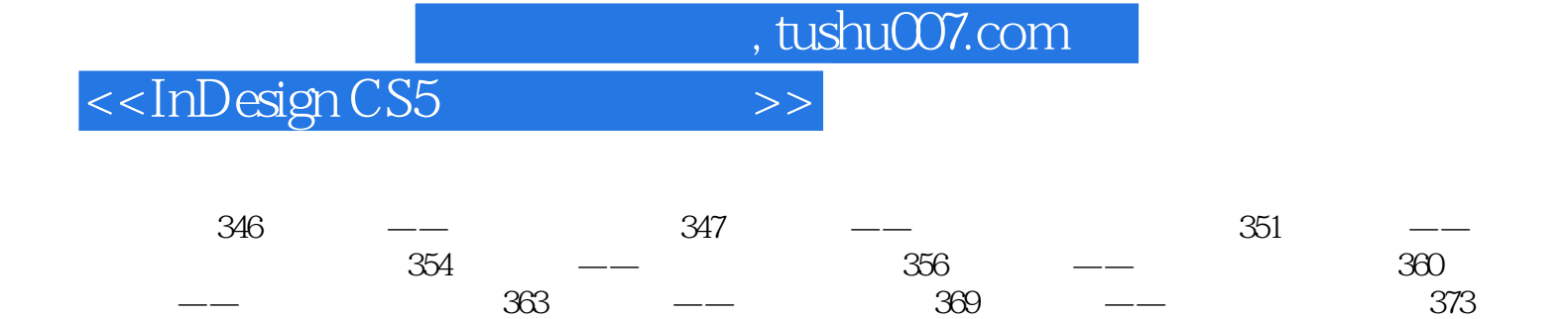

 $--$  379  $--$  381  $--$ 

387

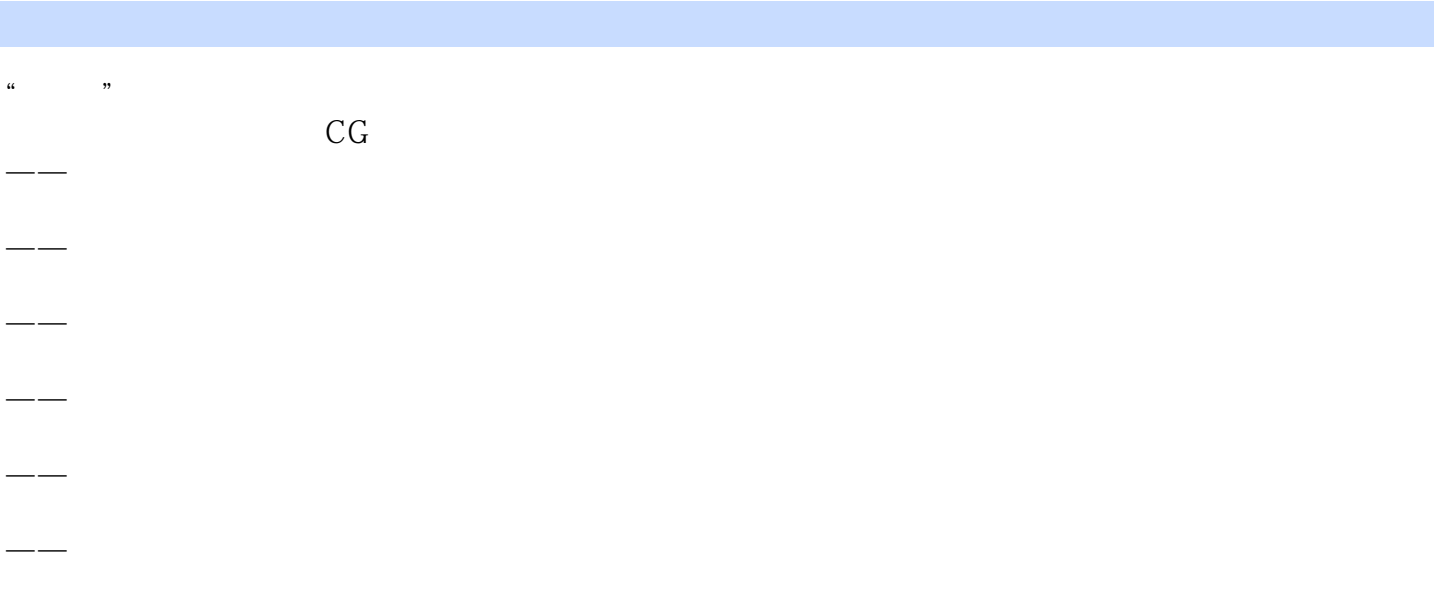

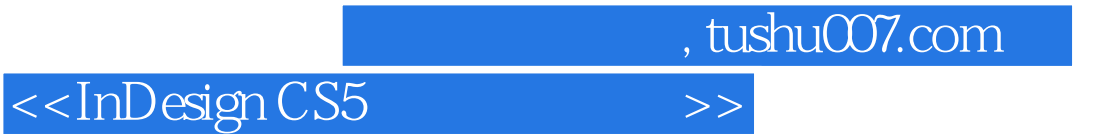

本站所提供下载的PDF图书仅提供预览和简介,请支持正版图书。

更多资源请访问:http://www.tushu007.com